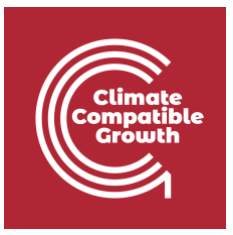

# Energy and Flexibility Modelling Hands-on 6 (macOS)

Please use the following citation for:

• **This exercise**

Cannone, C., Tan, N., Kell, A., Howells, M. (2022, January). Hands-on 6 (macOS): Energy and Flexibility Modelling. <http://doi.org/10.5281/zenodo.5920560>

• **clicSANDMac Software**

Cannone, C., Tan, N., Kell, A., de Wet, N., Howells, M., Yeganyan, R. (2021). clicSANDMac [computer software].<http://doi.org/10.5281/zenodo.5879056>

#### • **OSeMOSYS Google Forum**

Please sign up to the help Google forum [here.](https://groups.google.com/g/osemosys) If you are stuck, please ask questions here. If you get ahead, please answer questions in the same forum. Please state that you are using the 'clicSAND' Interface.

# Learning outcomes

By the end of this exercise, you will be able to represent the following in OSeMOSYS:

- 1) Biomass-fueled power plants and biomass primary supply
- 2) Geothermal power plants and geothermal energy primary supply

\_\_\_\_\_\_\_\_\_\_\_\_\_\_\_\_\_\_\_\_\_\_\_\_\_\_\_\_\_\_\_\_\_\_\_\_\_\_\_\_\_\_\_\_\_\_\_\_\_\_\_\_\_\_\_\_\_\_\_\_\_\_\_\_\_\_\_\_\_\_\_\_\_\_\_\_

- 3) Hydropower technologies and hydropower primary supply
- 4) Nuclear power plants and uranium primary supply

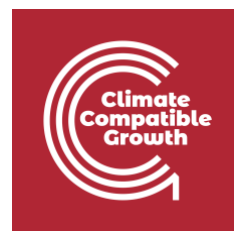

# Define the Hydropower Primary Supply Technology

In Lecture 7 we learnt how to represent a technology in OSeMOSYS and which parameters characterize biomass-fueled, geothermal, hydropower, and nuclear power plants. In this Hands-On, we will focus on an example for Hydropower Plants. The same process should be used for Biomass, Geothermal, and Nuclear power plants.

In this Hands-on, we will add 8 technologies in total: 4 power plants (**PWRBIO, PWRHYD, PWRGEO, PWRNUC**) and 4 primary supply technologies (**MINBIO, MINHYD, MINGEO** and **MINURN**). Four new fuels will be added to the model: **BIO** (Biomass), **HYD** (Hydro), **GEO** (Geothermal) and **URN** (Uranium). We will build the highlighted parts of the RES:

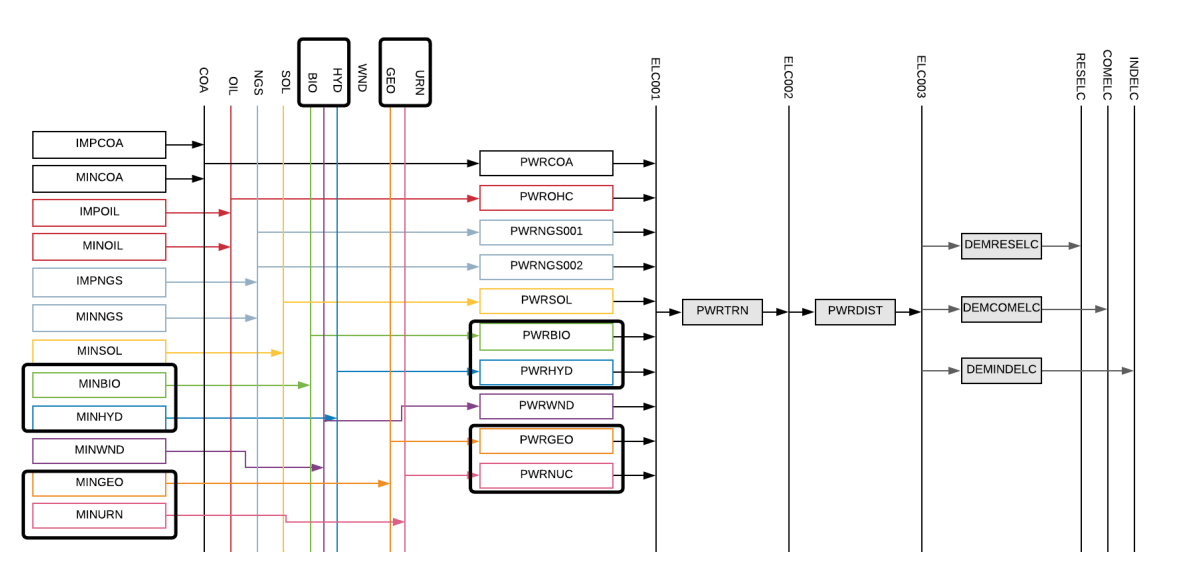

In order to represent a primary supply technology, remember that the following **parameters**  must be considered:

- − **OutputActivityRatio**: defines the fuel provided (i.e. Biomass)
- − **CapacityToAcitivityUnit**: used to convert data related to the Capacity of technology into the Activity it can generate. For primary supply technology, this value should be set to 1.
- **Fixed Cost:** defines the fixed Operation & Maintenance cost (\$/kW)
- **CapitalCost:** defines the overnight investment cost of the plant (\$/kW)
- − **OperationalLife**: defines the lifetime of the technology (in years)

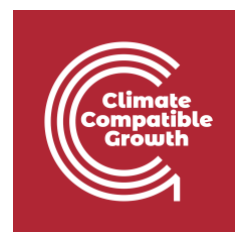

Let's add **MINHYD** - the technology representing the primary supply of water **MINHYD** (Hydro Potential) and the correspondent fuel **HYD** (Hydro) following the steps explained in Hands-On 4.

Repeat the same steps for:

- **1) MINBIO** Biomass Extraction
- **2) MINGEO** Geothermal Potential
- **3) MINURN** Uranium Extraction

using the data provided in the **DataPrep file**.

You have now added 4 primary supply technologies (**MINBIO, MINHYD, MINGEO, MINURN**) and 4 fuels (**BIO, HYD, GEO, URN**) to your model.

### Add a Hydropower plant

In order to represent a power plant, remember that the following **parameters** must be considered:

- − **InputActivityRatio**: defines the rate of fuel consumed (i.e. Hydro)
- − **OutputActivityRatio**: defines the fuel provided (i.e. Electricity)
- − **CapacityToAcitivityUnit**: used to convert data related to the Capacity of technology into the Activity it can generate. For primary supply technology, this value should be set to 1.
- − **Fixed Cost**: defines the fixed Operation & Maintenance cost (\$/kW)
- − **CapitalCost**: defines the overnight investment cost of the plant (\$/kW)
- − **OperationalLife**: defines the lifetime of the technology (in years)
- − **ResidualCapacity**: defines the existing capacity of the technology (in GW) and its expected decommissioning
- − **Capacity Factors**: represents the variability in generation at each point in time.

Let's add **PWRHYD** - the technology representing a hydro power plant, following the steps presented in **Hands-On 5**.

The only new parameter that needs to be added compared to those instructions in **Hands-On 5** is the **Capacity Factor**. This represents the variability in generation at each point in time. You need to define capacity factors values for all the modelling years from 2015 to

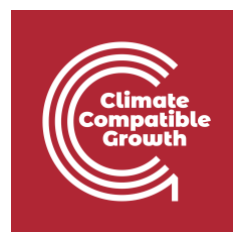

2070. Therefore, copy-paste the 96 values available in the **Data Prep file** for year 2015 to **Cell K1797 of SAND**. You will see that those values change depending on the time slice. Then copy paste the **same** values for all the years until **column BN** correspondent to 2070.

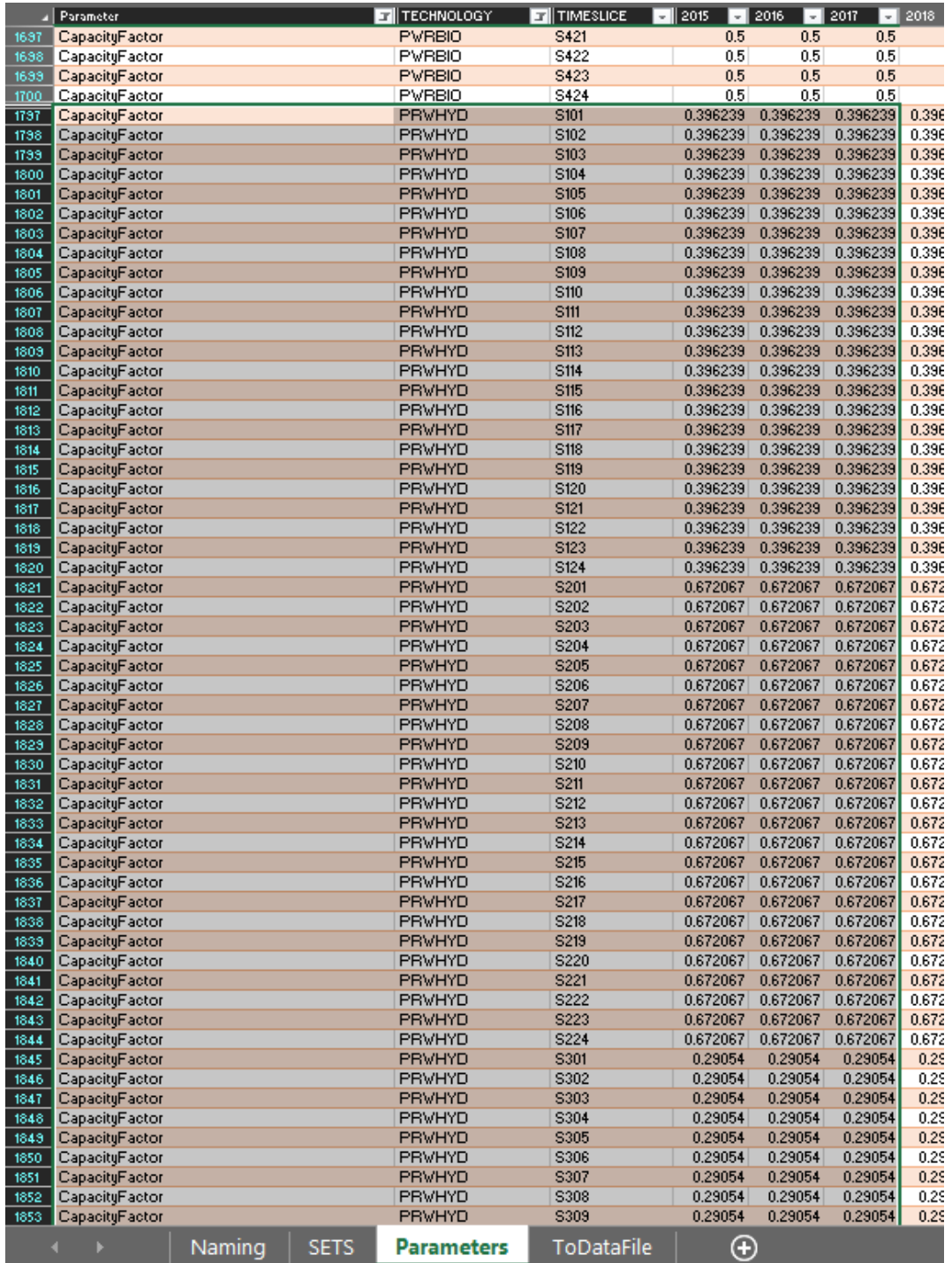

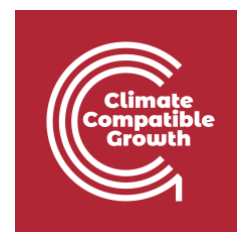

Repeat the same steps for:

- **1) PWRBIO** Biomass Power Plant
- **2) PWRGEO** Geothermal Power Plant
- **3) PWRNUC** Nuclear Power Plant

using the data provided in the **DataPrep file.** 

You have now added 4 primary supply technologies (**PWRBIO, PWRHYD, PWRGEO, PWRNUC**) to your model.

# Run the model and check the results

This is the graph of Annual Production by Technology in PJ that you should obtain at the end of this Hands-On exercise.

Remember to filter for the Technologies modelled in this Hands-On – **PWRHYD, PWRBIO, PWROHC, PWRNGS002, PWRNGS001, PWRCOA**, and **PWRGEO**.

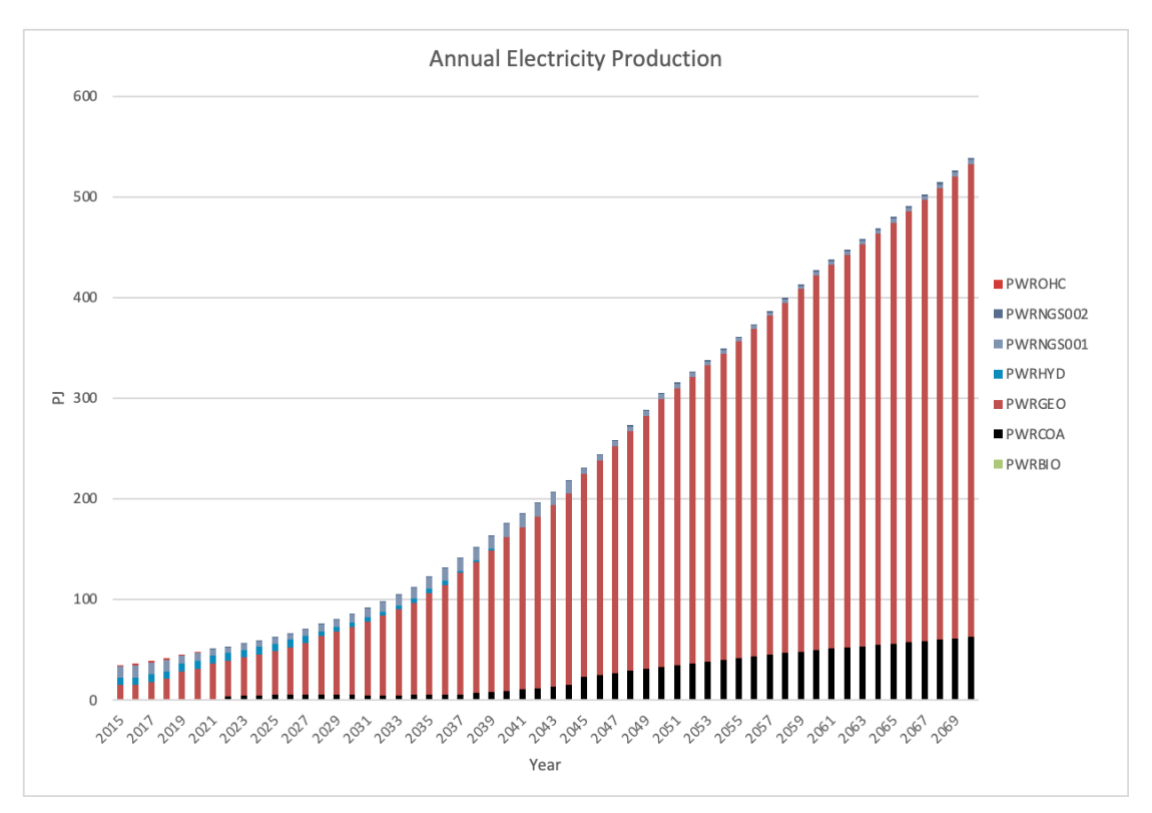